Chiesa San Gregorio Barbarigo Via delle Montagne Rocciose, 14 00144 Roma 06 5912504 Mercoledì 23 Dicembre 2009, ore 19.00 NATALE ... in CANTA Concerto per coro, ensemble orchestrale e organo

## 'Gloria' di A. Vivaldi e

Canti Natalizi

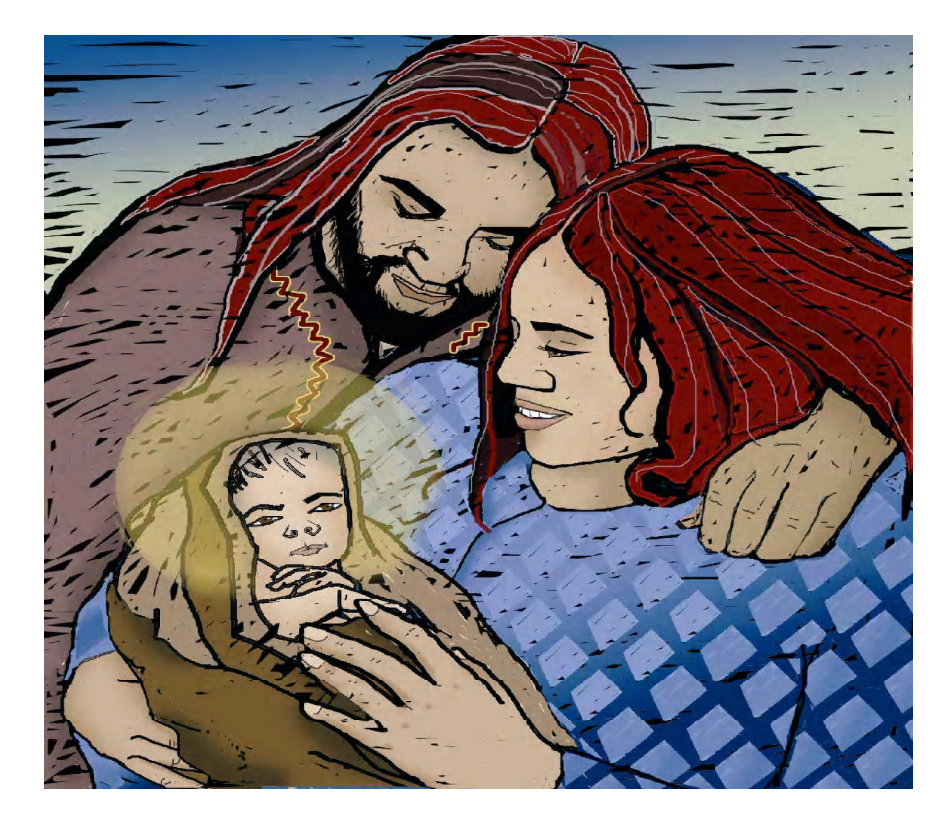

I Cori Polifonici di San Gregorio Barbarigo e Amici in Musica di San Lorenzo in Lucina Direttore Coro · David Ciavarella

> Soprano: Yuri Takenaka Mezzosoprano: Natasha Todorova

Direzione : M° Sergio La Stella